#### [Sign up](https://github.com/join?ref_cta=Sign+up&ref_loc=header+logged+out&ref_page=%2F%3Cuser-name%3E%2F%3Crepo-name%3E&source=header-repo) [google](https://github.com/google) / **[graphicsfuzz](https://github.com/google/graphicsfuzz) [88](https://github.com/google/graphicsfuzz/network/members)** [Watch](https://github.com/login?return_to=%2Fgoogle%2Fgraphicsfuzz) **[24](https://github.com/google/graphicsfuzz/watchers)**  $\begin{array}{|c|c|c|c|c|} \hline \mathbf{\&} & 24 & \mathbf{\&} & 5 \text{tar} & 443 & \mathbf{\&} & 88 \text{$  $\begin{array}{|c|c|c|c|c|} \hline \mathbf{\&} & 24 & \mathbf{\&} & 5 \text{tar} & 443 & \mathbf{\&} & 88 \text{$  $\begin{array}{|c|c|c|c|c|} \hline \mathbf{\&} & 24 & \mathbf{\&} & 5 \text{tar} & 443 & \mathbf{\&} & 88 \text{$  $\langle \rangle$  [Code](https://github.com/google/graphicsfuzz) (1) [Issues](https://github.com/google/graphicsfuzz/issues) 105  $\langle \rangle$  [Pull requests](https://github.com/google/graphicsfuzz/pulls) 4  $\langle \rangle$  [Actions](https://github.com/google/graphicsfuzz/actions)  $\Box$  [Projects](https://github.com/google/graphicsfuzz/projects) 1  $\Box$  [Security](https://github.com/google/graphicsfuzz/security)  $\Box$  [Insights](https://github.com/google/graphicsfuzz/pulse) **About** master  $\sim$  Code Code Contract Contract Contract Contract Contract Contract Contract Contract Contract Contract Contract Contract Contract Contract Contract Contract Contract Contract Contract Contract Contract Contract C A testing framework for **[afd](https://github.com/google/graphicsfuzz/commits?author=afd)** [GSoC 2021 project ideas \(](https://github.com/google/graphicsfuzz/commit/74c729b850f6e5f1663c27c46cea4a5758d05f0b)[#1118](https://github.com/google/graphicsfuzz/pull/1118)[\)](https://github.com/google/graphicsfuzz/commit/74c729b850f6e5f1663c27c46cea4a5758d05f0b) **…** [5 days ago](https://github.com/google/graphicsfuzz/commit/74c729b850f6e5f1663c27c46cea4a5758d05f0b) **[683](https://github.com/google/graphicsfuzz/commits/master)** automatically finding and simplifying bugs in graphics [.github/workflows](https://github.com/google/graphicsfuzz/tree/master/.github/workflows) [gfauto: add some scripts \(](https://github.com/google/graphicsfuzz/commit/ac925daf08e9caeec24a6d38df806cea8509f46f)[#1106](https://github.com/google/graphicsfuzz/pull/1106)[\)](https://github.com/google/graphicsfuzz/commit/ac925daf08e9caeec24a6d38df806cea8509f46f) 3 months ago shader compilers. idea **[Add "Run reducer" IntelliJ configuration \(](https://github.com/google/graphicsfuzz/commit/bbce178d002ecd5e42e5b8d5e3ce265fafe5cd19)[#1033](https://github.com/google/graphicsfuzz/pull/1033)[\)](https://github.com/google/graphicsfuzz/commit/bbce178d002ecd5e42e5b8d5e3ce265fafe5cd19)** 8 months ago [opengl](https://github.com/topics/opengl) [vulkan](https://github.com/topics/vulkan) [glsl](https://github.com/topics/glsl) [fuzzing](https://github.com/topics/fuzzing) [spirv](https://github.com/topics/spirv) [assembly-binaries](https://github.com/google/graphicsfuzz/tree/master/assembly-binaries) [Update spirv-opt version \(](https://github.com/google/graphicsfuzz/commit/120da5151b84cf010367fffac0783166436a053c)[#1027](https://github.com/google/graphicsfuzz/pull/1027)[\)](https://github.com/google/graphicsfuzz/commit/120da5151b84cf010367fffac0783166436a053c) 8 months ago [ast](https://github.com/google/graphicsfuzz/tree/master/ast) ast and the [Update Maven deps \(](https://github.com/google/graphicsfuzz/commit/8081dd0e50deb915d33eefac9bda0174b670785d)[#1113](https://github.com/google/graphicsfuzz/pull/1113)[\)](https://github.com/google/graphicsfuzz/commit/8081dd0e50deb915d33eefac9bda0174b670785d) and the Update Maven deps (#1113) and the Update Maven of the Update M [Readme](#page-3-0) m [binder](https://github.com/google/graphicsfuzz/tree/master/binder) **[Add finding-a-vulkan-driver-bug-using-spirv-fuzz.md \(](https://github.com/google/graphicsfuzz/commit/ac20933c3983a84fea2122edf5a518a452cbba89)[#8…](https://github.com/google/graphicsfuzz/pull/875)** 12 months ago [Apache-2.0 License](https://github.com/google/graphicsfuzz/blob/master/LICENSE) কাত [build/travis](https://github.com/google/graphicsfuzz/tree/master/build/travis) **[Avoid discard in live-donated code \(](https://github.com/google/graphicsfuzz/commit/1ef0c82036ade4709fc8f76c0e7eef5b36059529)[#1114](https://github.com/google/graphicsfuzz/pull/1114)[\)](https://github.com/google/graphicsfuzz/commit/1ef0c82036ade4709fc8f76c0e7eef5b36059529)** 28 days ago **[Releases](https://github.com/google/graphicsfuzz/releases)** 92 [checkstyle-config](https://github.com/google/graphicsfuzz/tree/master/checkstyle-config) [Add checks for unused and redundant imports to Check…](https://github.com/google/graphicsfuzz/commit/1caece6c0e2f5d6c50785ac8f04c8b511db98ef8) 10 months ago [client-tests](https://github.com/google/graphicsfuzz/tree/master/client-tests) [Fix style issues in tests, and check test code style durin…](https://github.com/google/graphicsfuzz/commit/ef5ef2f3d6ffebdea66d9366032b1ddcecc31b1e) 7 months ago **b v1.3** (Latest) [on Dec 10, 2019](https://github.com/google/graphicsfuzz/releases/tag/v1.3) [common](https://github.com/google/graphicsfuzz/tree/master/common) [Signal discard from vertex to fragment shader \(](https://github.com/google/graphicsfuzz/commit/c0bfaf308b66a928e3fd4cd333de25cc7ccecc28)[#1080](https://github.com/google/graphicsfuzz/pull/1080)[\)](https://github.com/google/graphicsfuzz/commit/c0bfaf308b66a928e3fd4cd333de25cc7ccecc28) 4 months ago [+ 91 releases](https://github.com/google/graphicsfuzz/releases) [compare-asts](https://github.com/google/graphicsfuzz/tree/master/compare-asts) The parser now throws a specific exception for when a ... 2 years ago

Create PDF in your applications with the Pdfcrowd [HTML to PDF API](https://pdfcrowd.com/doc/api/?ref=pdf) [PDFCROWD](https://pdfcrowd.com/?ref=pdf) AND THE RESERVENT OF THE RESERVENT OF THE RESERVENT OF THE RESERVENT OF THE RESERVENT OF THE RESERVENT OF THE RESERVENT OF THE RESERVENT OF THE RES

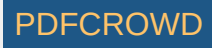

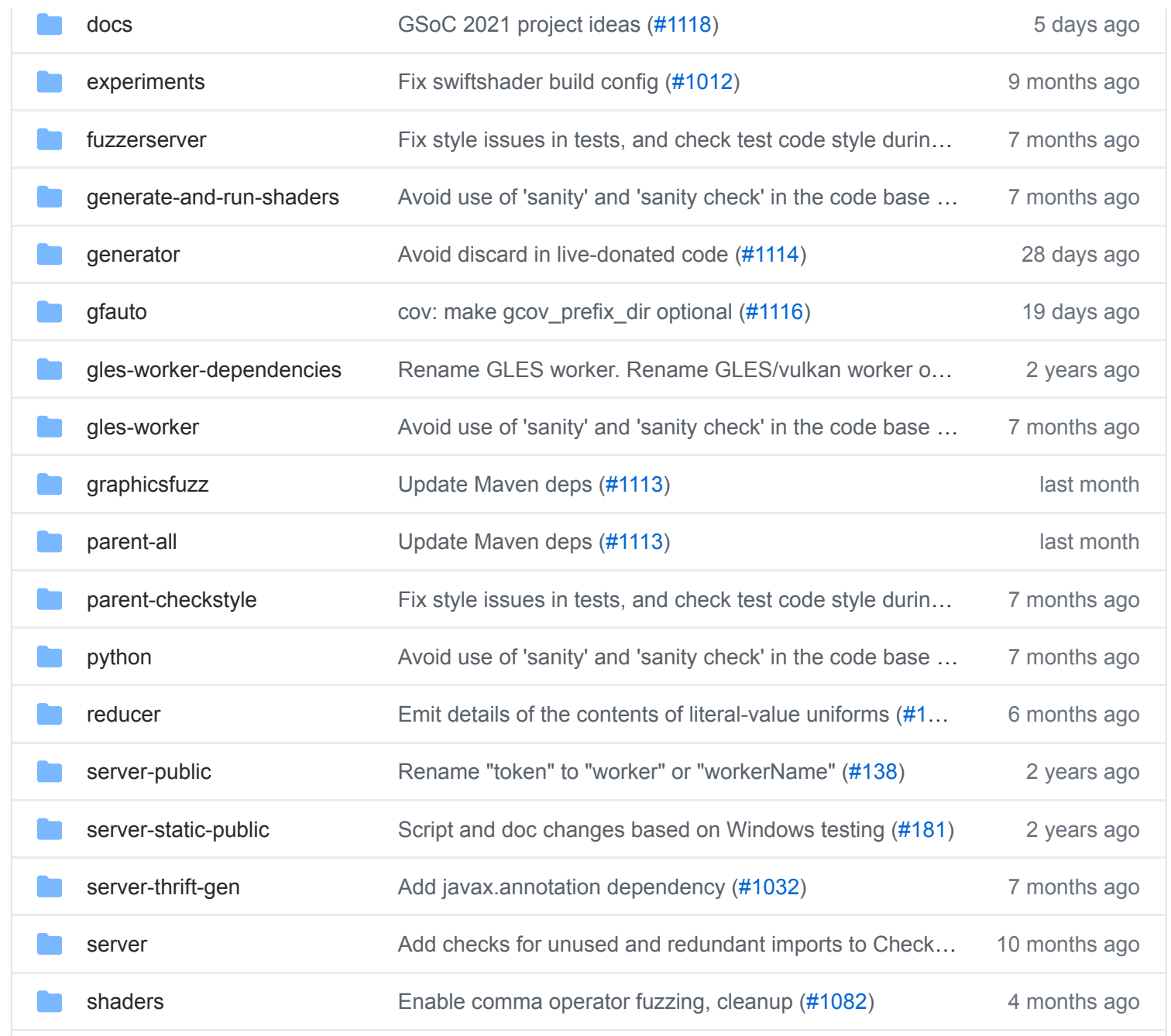

#### **Contributors** 18

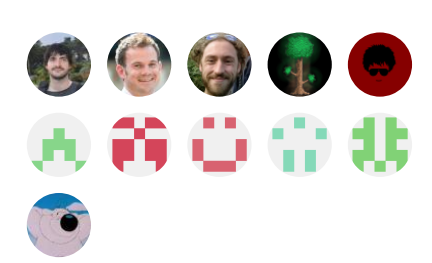

#### [+ 7 contributors](https://github.com/google/graphicsfuzz/graphs/contributors)

# **Languages**

**Java** [69.0%](https://github.com/google/graphicsfuzz/search?l=java) **[Python](https://github.com/google/graphicsfuzz/search?l=python)** 15.2% **[GLSL](https://github.com/google/graphicsfuzz/search?l=glsl)** 9.5% **C++** [2.3%](https://github.com/google/graphicsfuzz/search?l=c%2B%2B) **[Shell](https://github.com/google/graphicsfuzz/search?l=shell)** 1.3% **[JavaScript](https://github.com/google/graphicsfuzz/search?l=javascript)** 1.2% **Other** 1.5%

Create PDF in your applications with the Pdfcrowd [HTML to PDF API](https://pdfcrowd.com/doc/api/?ref=pdf) [PDFCROWD](https://pdfcrowd.com/?ref=pdf) Create PDF in your applications with the Pdfcrowd HTML to PDF API

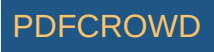

HD

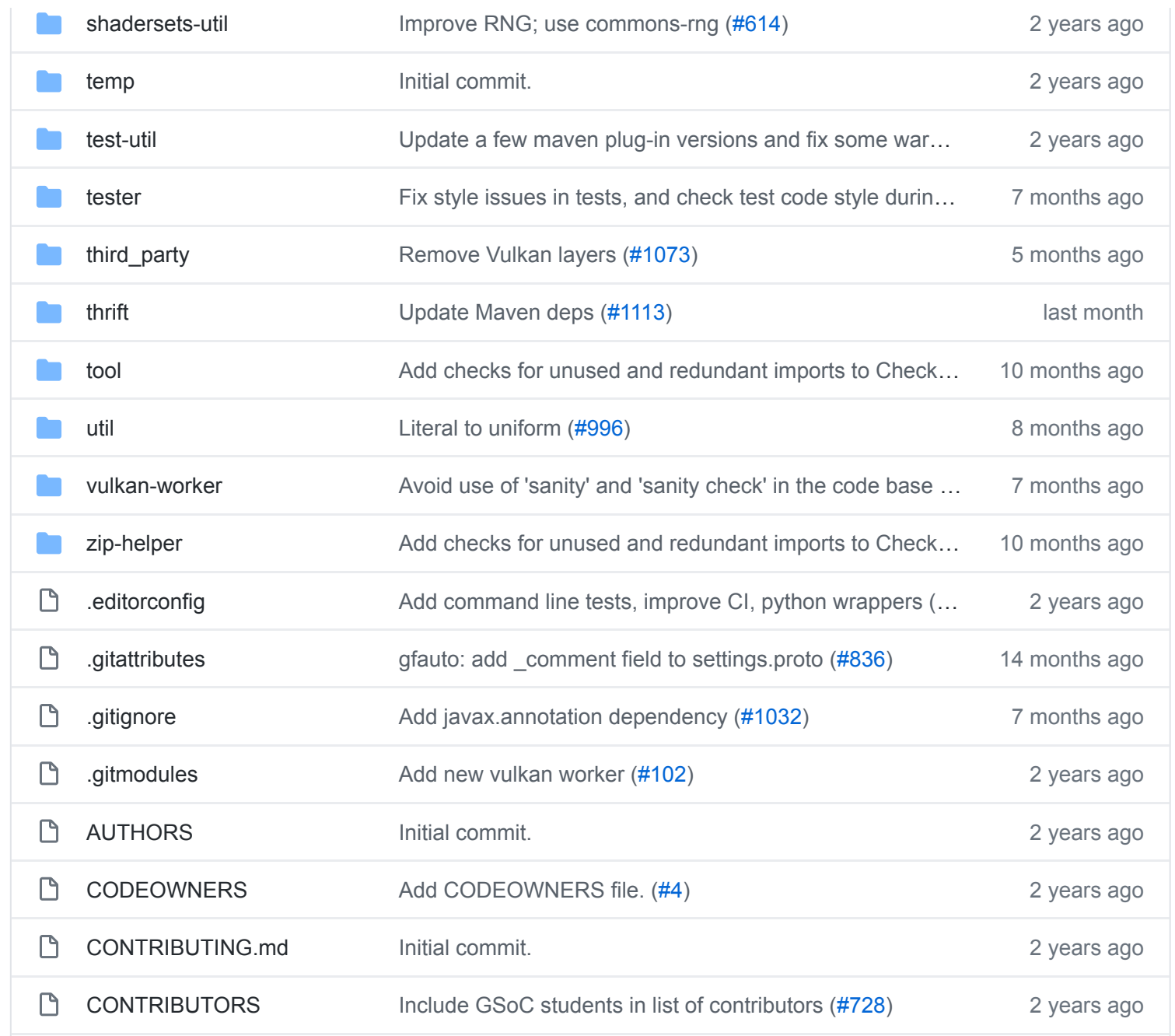

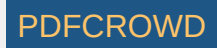

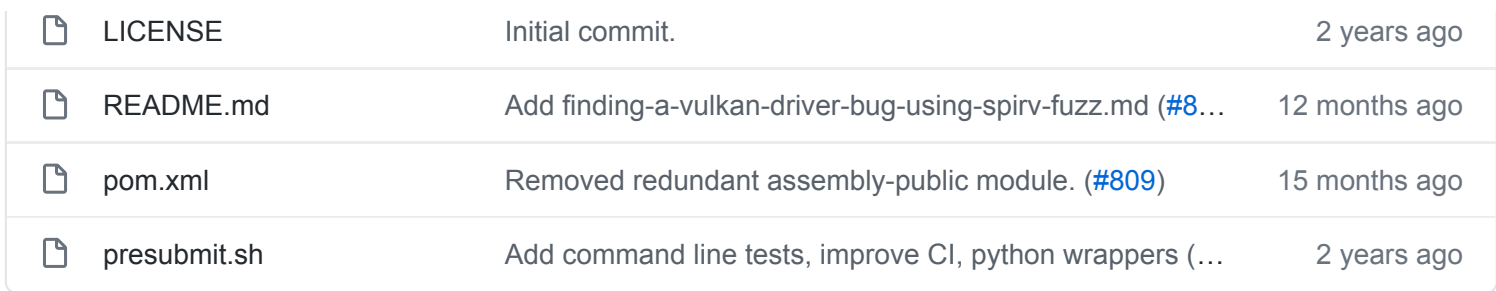

#### <span id="page-3-0"></span>**README.md**

# **GraphicsFuzz**

License Apache 2.0 **Q** [graphicsfuzz.yml](https://github.com/google/graphicsfuzz/actions) passing

## **GraphicsFuzz is a set of tools for testing shader compilers**

GraphicsFuzz provides tools for automatically finding and simplifying bugs in graphics drivers, specifically graphics shader compilers. The glsl-fuzz and glsl-reduce tools manipulate GLSL shaders, targeting SPIR-V compilers via translation. The spirv-fuzz and spirv-reduce tools directly manipulate SPIR-V shaders.

### **Download and run**

Follow the [gfauto README.](https://github.com/google/graphicsfuzz/tree/master/gfauto#gfauto) The [gfauto](https://github.com/google/graphicsfuzz/tree/master/gfauto#gfauto) command line tool is the recommended way of automatically downloading and running our fuzzers to test Vulkan drivers in a "push-button" fashion with minimal interaction. See below if you want to read about individual tools and/or use them as standalone command line tools.

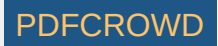